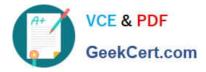

# SALESFORCE-NET-ZERO-CLOUDQ&As

Salesforce Net Zero Cloud Accredited Professional

## Pass Salesforce SALESFORCE-NET-ZERO-CLOUD Exam with 100% Guarantee

Free Download Real Questions & Answers **PDF** and **VCE** file from:

https://www.geekcert.com/salesforce-net-zero-cloud.html

### 100% Passing Guarantee 100% Money Back Assurance

Following Questions and Answers are all new published by Salesforce Official Exam Center

Instant Download After Purchase

- 100% Money Back Guarantee
- 😳 365 Days Free Update
- 800,000+ Satisfied Customers

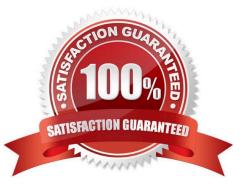

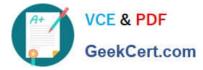

#### **QUESTION 1**

A Sustainability Manager wants to update the Net Zero Cloud package. How can they ensure that customized fields or Supplemental Emissions are not changed when they update Net Zero Cloud with a new release? (1)

- A. The managed package will automatically deploy with each release and maintain custom fields
- B. Upgrade via the Partner who originally installed the package who will manage the custom fields
- C. A managed package can be deployed manually when the customer is ready and will maintain custom fields
- D. Nothing needs to be done because Net Zero Cloud updates automatically three times per year

Correct Answer: C

#### **QUESTION 2**

What is an example of Upstream Scope 3 GHG? (1)

- A. Processing of sold products
- **B.** Investments
- C. Business travel
- D. Operation of assets leased by the reporting company

Correct Answer: C

#### **QUESTION 3**

What are the three Organizational Asset records types that come out of the box? (3)

- A. General
- B. Building
- C. Employee
- D. Data Center
- E. Vehicle

Correct Answer: ABE

#### **QUESTION 4**

What three future risks do greenhouse emissions pose to a company? (3 options)

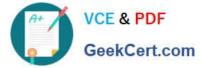

- A. Accelerated depreciation
- B. Regulatory Impact
- C. Supply chain disruptions
- D. Increased costs
- E. Liquidity risk
- Correct Answer: ABD

#### **QUESTION 5**

What initiatives is Salesforce driving with their suppliers? (1)

- A. Helping them reduce their carbon emissions
- B. Volunteer activities with suppliers to give back in local communities
- C. Work with suppliers to set their own emissions reduction targets by 2024
- D. Planting trees with suppliers to reach goal of 1 trillion trees by 2030

Correct Answer: D

SALESFORCE-NET-ZERO-<br/>CLOUD Practice TestSALESFORCE-NET-ZERO-<br/>CLOUD Study GuideSALESFORCE-NET-ZERO-<br/>CLOUD Exam Questions